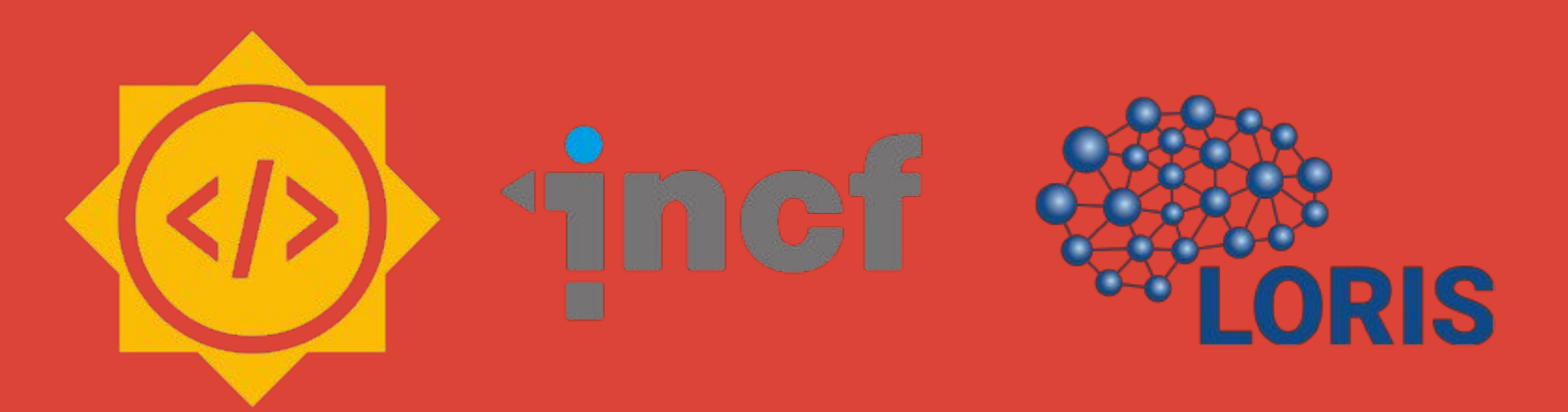

# My Google Summer of Code **Experience**

Alexandra Livadas July 30, 2019

### My GSOC Project

Some Links: **[INCF Project Idea 12](https://neurostars.org/t/gsoc-project-idea-12-improve-automated-testing-suite-for-the-loris-neuroinformatics-platform/3370) | [INCF GSOC Page](https://summerofcode.withgoogle.com/organizations/5984693862793216/?sp-page=2) | [My GSOC Project Page](https://summerofcode.withgoogle.com/projects/#5667924050706432)** 

**What is GSOC?**

- 14,000+ students, 109 countries, 651 organizations
- [INCF](https://www.incf.org/) (International NeuroInformatics Coordinating Facility) has 18 projects this year!
- Other organizations: TensorFlow, Ruby, Python, Open Robotics, Jenkins, git,

### My GSOC Project

#### **The Project Idea and My Proposal:**

- Improve on existing tests
- Improve codebase Testability
- Incrementation of unit tests and code coverage
- **Documentation**

#### **Summer [Roadmap:](https://docs.google.com/document/d/1T117SL0DfWE7x0mGoMm2MvP7T2UFudPR7IzSGNza3MM/edit?usp=sharing)**

May/Beginning of June: Setting up LORIS and getting to know the code!

June and July: Coding (and Release Testing)!

August: Coding and documentation!

**August 23:** My Last Day

### LORIS' Pre-existing Coverage

#### **PHP libraries:**

- ~10k lines of actual code
- 9 / 51 libraries had partial unit tests
	- Outdated + small % of methods covered

#### **Modules:**

~21k lines of actual code

Modules have test plans and integration tests written

• Mostly frontend testing

### Writing Tests

#### **My Open PRs:**

- #[4987,](https://github.com/aces/Loris/pull/4987) #[4988](https://github.com/aces/Loris/pull/4988) : Adding two unit tests for the **Visit, VisitController** and **Settings** libraries
- #[4979](https://github.com/aces/Loris/pull/4979) : Unit tests for the **User** library
- #[4936](https://github.com/aces/Loris/pull/4936) : Adding to unit tests for the **Candidate** library
- #[4916](https://github.com/aces/Loris/pull/4916) : Adding to unit tests for the **LorisForm** library
- #[4861](https://github.com/aces/Loris/pull/4861) : Unit tests for the **Utility** library

**My Merged PRs:**

- #[4840](https://github.com/aces/Loris/pull/4840) : Unit tests for the **BreadcrumbTrail** library
- #[4769](https://github.com/aces/Loris/pull/4769) : Unit tests for the **Breadcrumb** library

### Writing Tests

Total # of Tests Written (so far!) : 179

Total # of Methods Covered : 108

PHP Libraries covered: 9

Lines of Code Covered: 1973

Lines of Code Written: 4210 (based on my PRs!)

#### Documentation and Next Steps

Some Links: [Testing Guide](https://docs.google.com/document/d/1nea2xHeMR8GtDZyPT4NU8XjQjJtR5_XLdjWwRyW1lmY/edit?usp=sharing) | [Testing Log](https://docs.google.com/document/d/1oNBvuH1UjeJSJ3N5b360oJTBsfNTtfUdjACOKXPqniY/edit?usp=sharing)

Roadmap for August:

- Get my open PRs merged!
- Write tests for some final libraries
- Finish up the Testing Guide
- Create testing plans and roadmaps for the remaining libraries

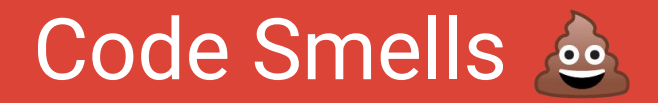

#### **Small things:**

- Mismatched return types
- Abstraction and modularity in functions
- Functions that have many uses

### Code Smells

There are 2 ways of declaring the database object!

Version 2 has to be tested differently and it is harder to mock the database if it is declared this way!

Examples from the Utility class, 11 lines apart : [Version 1](https://github.com/aces/Loris/blob/85e321ad5c09d69499cde0ccb536b205f9a6165e/php/libraries/Utility.class.inc#L106) | [Version 2](https://github.com/aces/Loris/blob/85e321ad5c09d69499cde0ccb536b205f9a6165e/php/libraries/Utility.class.inc#L127)

#### **Version 1**  $$factory = NDB Factory::singleton()$ ;  $$DB$  $=$  \$factory->database(); **Version 2** $$DB =& \Delta$

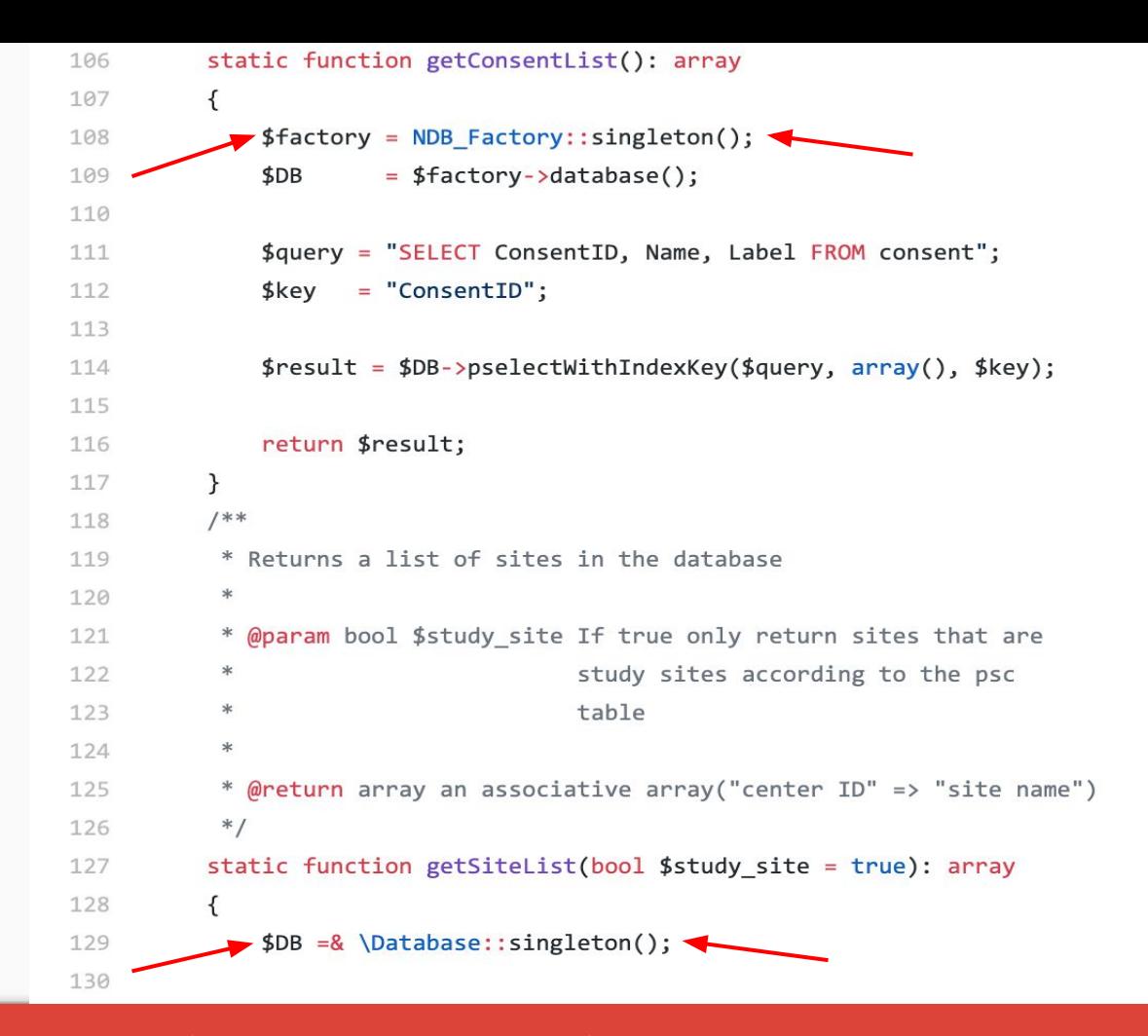

An example of this code smell (php/libraries/Utility.class.inc)!

## Writing Tests in the Future!

### Database mocking

#### **Method 1**

Example: PR [#4861](https://github.com/aces/Loris/pull/4861)

Pros:

- Good way to test whether the correct query is called
- Easy to set up

Cons:

● If the second way of declaring the database is used, you need to create a "Fake" class!

\$query = "SELECT ID, Visit label FROM session WHERE CandID=:Candidate AND Active='Y' ORDER BY ID";  $$result = $db->pselect ($query, array('Candidate' => $candID));$ 

```
//mock pselect from getListOfVisitLabels
$this-> dbMock->expects($this->at(3))
    ->method('pselect')
    -ywith($this->stringStartsWith('SELECT ID, Visit_label FROM session'),
        $this->arrayHasKey('Candidate')
```

```
->willReturn($selectReturns);
```
#### Database mocking

#### **Method 2**

Example: PR [#4979](https://github.com/aces/Loris/pull/4979)

Pros:

● Works for both methods of declaring the database

Cons:

- Less flexible and harder to set up
- Uses a "real" database, so the unit tests will take longer to compile or set-up

```
// get user data from database
$query = "SELECT users.*GROUP CONCAT(psc.Name ORDER BY psc.Name SEPARATOR ';') AS Sites
    FROM users
```

```
$this-> dbMock->setFakeTableData(
    "users",
    array(0 \Rightarrow $this-> userInfo)
);
```
If you want to change anything in the fake table:

\$this-> dbMock->run("DROP TEMPORARY TABLE users");

### Final Tips!

- **•** Test-driven Development...
- Or something a little less heavy too!
	- Short methods usually have short unit tests
- Check out my Testing Guide
	- How to set up your testing environment
	- How-tos for specific method types
	- Tips for specific problems I ran into

### Feedback for GSOC in the future!

- Better set up documentation
	- Especially for remote GSOC students
- A guide to common errors or questions
	- Stack Overflow
	- Wiki

## A question for you all...

Thank you for listening and for a great summer so far!

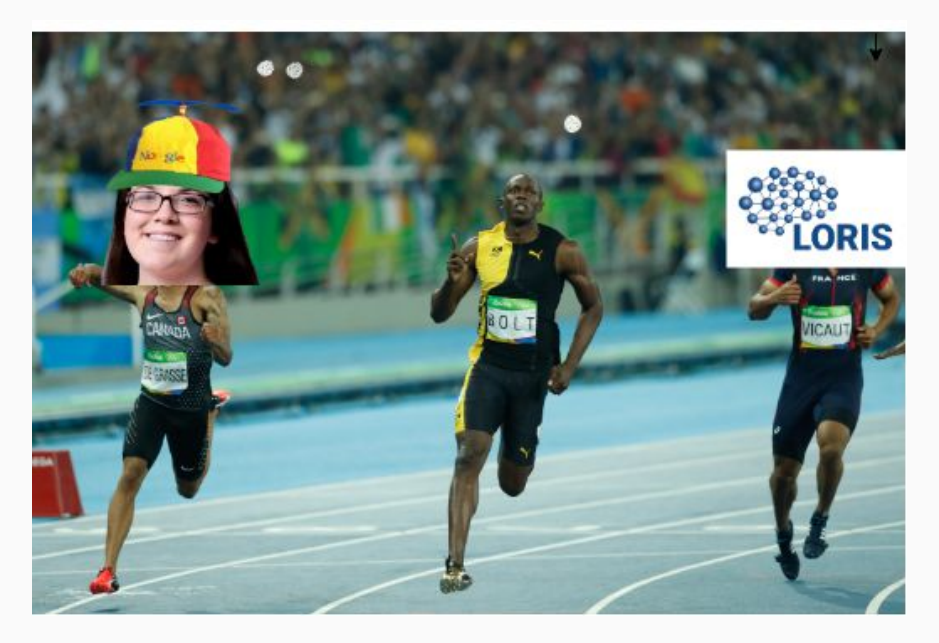

#### **Race to 21!**